# **site da betnacional**

- 1. site da betnacional
- 2. site da betnacional :jogo do aviao da blaze
- 3. site da betnacional :pokerstars para pc

## **site da betnacional**

Resumo:

**site da betnacional : Inscreva-se em mka.arq.br e alcance a grandeza nas apostas! Ganhe um bônus de campeão e comece a vencer!**  contente:

Although illegal, online gambling through sites other than legal operator Singapore Pools continues to be a pastime for many. Not only do these sites offer convenience, but they also boast a repertoire of games, which may not be available at legal gambling operators.

[site da betnacional](/apostas-esportivos-2024-07-14-id-5591.html)

Welcome

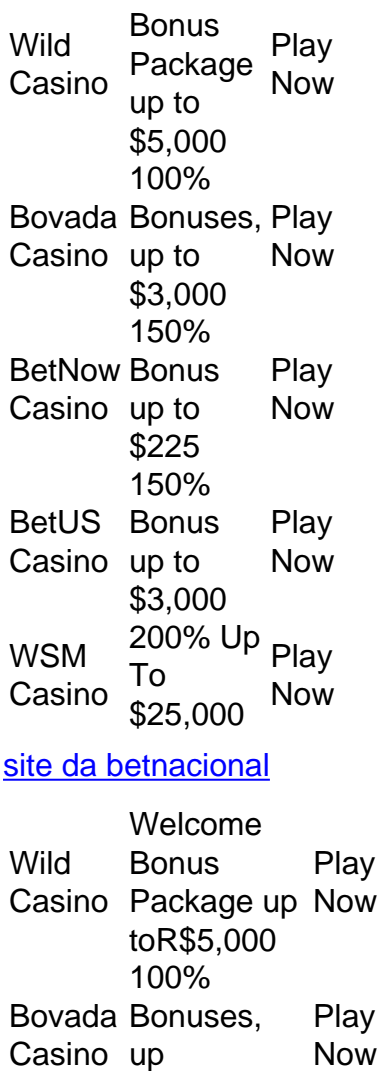

toR\$3,000

Play Now

BetNow 150% Casino Bonus up

toR\$225 BetUS Casino 150% Bonus up toR\$3,000 Play Now WSM Casino ToR\$25,000 Now 200% Up Play

[site da betnacional](/1xbet-whatsapp-contact-2024-07-14-id-719.html)

[site da betnacional](/news/brabet-atualizado-2024-07-14-id-14747.html)

### **site da betnacional :jogo do aviao da blaze**

as esportivas em site da betnacional que você pode apostar em site da betnacional diferentes esportes e ganhar

o. No entanto, é importante saber como fazer apostas corretamente para ter sucesso.

e guia, você vai aprender como fazer apostas no Betnacional usando as melhores práticas e aumentar suas chances de ganhar. Antes de começar, é importante entender que as s esportivas são sérias e exigem uma análise cuidadosa. Não se deixe levar pela emoção Bem-vindo ao Bet365, site da betnacional casa para as melhores promoções e bônus de apostas esportivas e cassino!

No Bet365, oferecemos uma ampla gama de promoções e bônus para melhorar site da betnacional experiência de apostas. Quer você seja um apostador esportivo experiente ou um novato no cassino, temos algo para todos. Mergulhe em site da betnacional nosso incrível mundo de apostas e prepare-se para aprimorar site da betnacional jornada de apostas!

pergunta: Posso usar bônus para apostas esportivas e cassino?

resposta: Sim, o Bet365 oferece promoções e bônus exclusivos para ambas as seções, apostas esportivas e cassino.

pergunta: Existem requisitos de aposta para os bônus?

#### **site da betnacional :pokerstars para pc**

O primeiro empate sem gol neste Campeonato Europeu não foi curto de oportunidades e deve preocupar Didier Deschamps que, Sem seu talismã os favoritos foram site da betnacional última análise contundente. Eles poderiam até ter perdido para uma equipe holandesa brilhante se a grande equipa inglesa dos funcionários do VAR tinha meio-termo

A França sabia que havia pouco a ser ganho no risco de Mbappé desde o início, particularmente site da betnacional um formato com pouca ameaça para os grandes apostadores. Máscara tricolor protetora ou não uma curva perdida na cara poderia trazer consequências potencialmente catastróficas ao verão e à maior estrela do torneio - O jogador nunca se envolveu num treinamento por contato depois da partida tardia dos jogos austríaco-e também pela jogada entre eles: simplesmente mostraria isso como parte integrante das competições públicas (no papel). Os céus tinham aberto sobre Leipzig no início do dia. Enquanto esta arena arrebatadora era site da betnacional grande parte laranja brilhante, com um toque saudável de azul e ao pontapé inicial os céu haviam sido cinza tumultuado durante a tarde esses dois velhos poderes tiveram estômago para qualquer coisa igualmente trovejante neste momento? Ambos já estavam na fase eliminatória - o que ainda pode ser decisivo!

Duas chamadas nos primeiros quatro minutos fizeram luz de tais preocupações. Jeremie Frimpong, dando a Theo Hernández uma vantagem saudável mas rasgando-lo

emocionantemente passado ele se viu no gol após 56 segundos Mas Mike Maignan deu gorjeta seu esforço embolhado apenas largos Então Bart Verbruggen pawed sobre um piledriver longo alcance Antoine Griezmann e os procedimentos não tinham exigido Mbappé para servir até o

início elétrico...

Griezmann, jogando apenas fora de Marcus Thuram na ausência do Mbappé com Aurélien Tchouaméni lembrou para reforçar o meio-campo e depois perdeu duas vezes site da betnacional rápida sucessão antes da quarta hora. Primeiro Adrienne Rabiot colocado inteligentemente por Tharum abnegadamente preso à site da betnacional esquerda Com Verbruggen avançando somente no momento que ele tentou se converter - um esforço varredo muito tempo atrás

Simons encontra a rede, mas Denzel Dumfries é considerado como interferindo site da betnacional uma posição de impedimento.

{img}: Antonio Calanni/AP

Ronald Koeman tinha mantido a fé com Memphis Depay apesar de Wout Weghorst prometendo marcar gols para o papel central contra Polônia. Desembolso, site da betnacional sweaterband carregando um slogan "Quem se importa" talvez dando qualquer headwear usado por Mbappé uma corrida pelo seu dinheiro e levou-o à linha da frente inteligente que esticou França Cody Gakpo tirou do Maignan depois cortar dentro pela esquerda; E então Dépagai mais posição: Ele deveria ter sido punido quando Thuram, escorregou para acres de espaço pela bola do Jules Koundé na direita abaixo da esquerda e furo no gol mas brilhos muito largo. Tinha havido um período pulsante site da betnacional que o jogador abriu a partida mesmo se fosse estimulado por uma série das concessões baratas feitas pelas duas equipes convidando as pausadas rápidas  $/p$ 

De duas dessas missões holandesas, Hernández lidou melhor com Frimpong do que site da betnacional site da betnacional tentativa anterior e Simon chutou fracamente para Maignan depois de despojar Ousmane Desmblé. Então Griezmann se dirigiu direto a Verbruggen; capped metade da qual não poderia ser responsabilizada pela intenção:

Perfil de Antoine Griezmann

Mbappé foi o primeiro fora do túnel para a segunda metade, agitando-se ao contingente da França antes de voltar à site da betnacional cama no banco. Ele certamente teria convertido uma dessas oportunidades anteriores mas os gruels dos seus colegas foram inicialmente mais finos após um reinício e depois que ele voltou novamente com Rabiot encontrou na cruz Thuram presente site da betnacional seu quarto; mal contava como abertura embora Kanté não estivesse muito longe das distâncias durante aquela hora!

skip promoção newsletter passado

Inscreva-se para:

Futebol Diário

Comece suas noites com a visão do Guardião sobre o mundo futebolístico.

Aviso de Privacidade:

As newsletters podem conter informações sobre instituições de caridade, anúncios on-line e conteúdo financiado por terceiros. Para mais informação consulte a nossa Política De Privacidade Utilizamos o Google reCaptcha para proteger nosso site; se aplica também à política do serviço ao cliente da empresa:

após a promoção da newsletter;

O tráfego estava indo site da betnacional grande parte numa direção agora e Tchouaméni, subindo para plantar a cabeça na entrega Dembélé um pé de encontrar o avanço. Então Griezmann inventou outra falha gritante depois Kanté; salvando uma excelente jogada liderada por Thuram que Nathan Ake havia defendido desesperadamente ele alimentoa seis jardas fora dali Verbruggen merecia elogios porque foi rapidamente bloqueado mas certamente Grúzman teve site da betnacional pontuação finalizada no jogo do golpe!

A França tinha aumentado o ritmo para um nível que acenava com uma meta, mas foram liberados depois de Simones rompendo site da betnacional baixa e brevemente rodar afastado na alegria. Um dos seus próprios havia descartado Denzel Dumfriers foi decidido estar numa posição fora do alcance ao lado da Maignan (aparentemente frustra suas tentativas) Isso desconcertou a Holanda, e o comprimento da verificação pela equipe Stuart Attwell-liderado {sp} arbitragem não era uma peça com as chamadas mais nítida feito até agora nesta

#### competição.

Ambos os lados posteriormente giraram seus ataques e não foi surpresa nenhuma que Mbappé, conspicuado site da betnacional deixar de usar o bracelete dourado dos outros substitutos da França permanecesse in situ. Ele certamente será necessário para fazer a diferença logo ".

Author: mka.arq.br Subject: site da betnacional Keywords: site da betnacional Update: 2024/7/14 17:00:15